**Geers** 

## **Berufliche Informatik Office 2016**

**Word 2016 – Excel 2016 – Access 2016 – PowerPoint 2016 HTML5 – CSS3 – PHP – MySQL – SQL – Statistische Analyseverfahren – E-Commerce** 

Bildungsverlag E1NS, Troisdorf

Das Buch "Berufliche Informatik – Informationsverarbeitung" für Fachgymnasien und Berufsfachschulen, Fachschulen usw. bietet die Möglichkeit, handlungsorientiert Inhalte zu erlernen. Es ist im Wesentlichen folgendermaßen aufgebaut:

- Zunächst werden kurze Bemerkungen zum Aufbau und der Funktion einer Datenverarbeitungsanlage gemacht.
- Die für den Unterricht benötigten Funktionen der Tabellenkalkulation Excel 2016, der Textverarbeitung Word 2016 und der Präsentationssoftware PowerPoint 2016 werden ausführlich erklärt. Übungen vertiefen das Erlernte. Das Buch ist so aufgebaut, dass innerhalb der Programme alle wesentlichen Inhalte jeweils erklärt werden.
- Der Datenaustausch zwischen den Programmen zeigt, dass Daten nur einmal in einem Programm erfasst werden müssen und danach in anderen Programmen weiterverarbeitet werden können.
- Algorithmische Grundstrukturen werden in einem gesonderten Kapitel erklärt. Sie dienen als Grundlage für die Programmierung mit VBA und PHP.
- Durch die Programmierung mit VBA (Visual Basic for Application) lassen sich Office-Programme effektiver nutzen. Schülerinnen und Schüler können beispielsweise schon in der Klasse 11 eines Gymnasiums in die Programmierung eingeführt werden.
- Die Erstellung einer Internetpräsenz für Unternehmen, Schulen usw. wird immer wichtiger. Mithilfe der Seitenbeschreibungssprache HTML und von selbsterstellten StyleSheets werden anspruchsvolle Webs erstellt. Dabei werden die Neuerungen durch HTML5 und CSS3 erklärt und angewandt. Moderne Techniken wie das sogenannte Boxmodell werden genutzt.
- Mithilfe der Skriptsprache PHP können Webseiten interaktiv genutzt werden. Alle wesentlichen Elemente der Programmierung werden angesprochen, auch die Objektorientierte Programmierung.
- Das Kapitel Datenbank wird außerordentlich umfangreich behandelt. Neben den theoretischen Grundlagen werden die Datenbanksysteme Access 2016 und MySQL intensiv beschrieben. Außerdem wird die Nutzung der Datenbanksprache SQL in beiden Datenbanksystemen erklärt. Da in beiden Datenbanken die gleichen Daten genutzt werden, kann der Sachverhalt anhand beider Datenbanken identisch erlernt werden. Als BuchPlusWeb wird außerdem ein Skript angeboten, mit dessen Hilfe fast alle Inhalte mit SQL-Befehlen bearbeitet werden können. Dies vertieft das Erlernte.
- Die Grundlagen des Electronic-Commerce werden dargestellt. Außerdem wird mithilfe von PHP und MySQL gezeigt, wie man im Internet Datenbanken nutzen kann. Dabei werden verschiedene Techniken gezeigt, effektiv Daten über selbsterstellte Skripte auszulesen usw.

Da ich nicht alle Informationen aufgrund des Umfangs des Buches verarbeiten konnte, erscheinen einige zusätzliche Inhalte als **BuchPlusWeb**. Im Buch wird dies entsprechend gekennzeichnet. Darüber hinaus stehen zusätzliche Skripte zur Bildbearbeitung, zur Nutzung von Mindmaps usw. zur Verfügung. Außerdem können Sie sich über Inhalte usw. auf der Webseite http://www.berufliche-informatik.de informieren.

Für die Arbeit mit diesem Buch wünsche ich Ihnen viel Spaß. Der Erfolg wird sich bei einer vernünftigen Arbeit mit dem Buch und den Programmen sicher einstellen.

Papenburg, Frühjahr 2017 Werner Geers

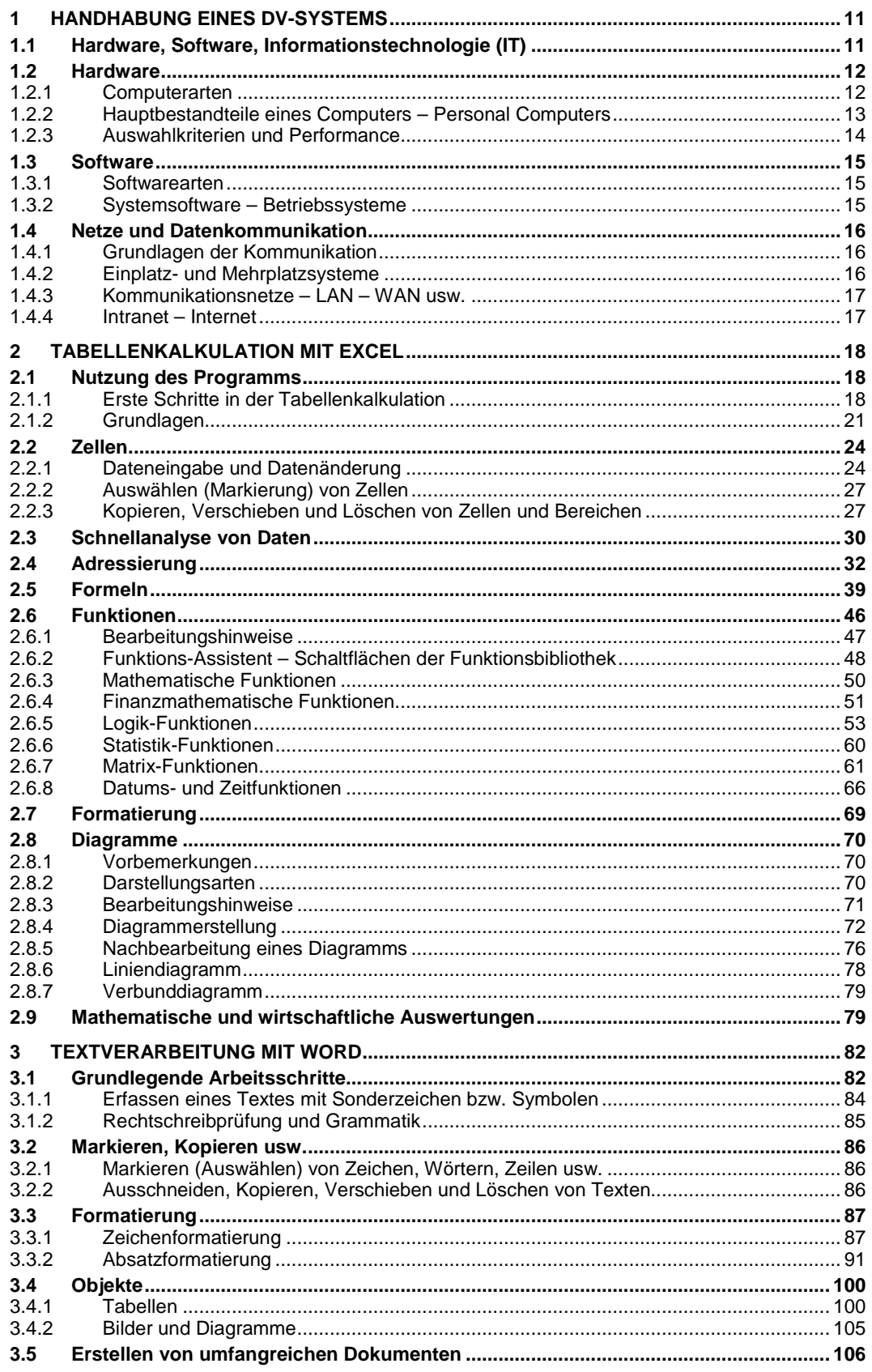

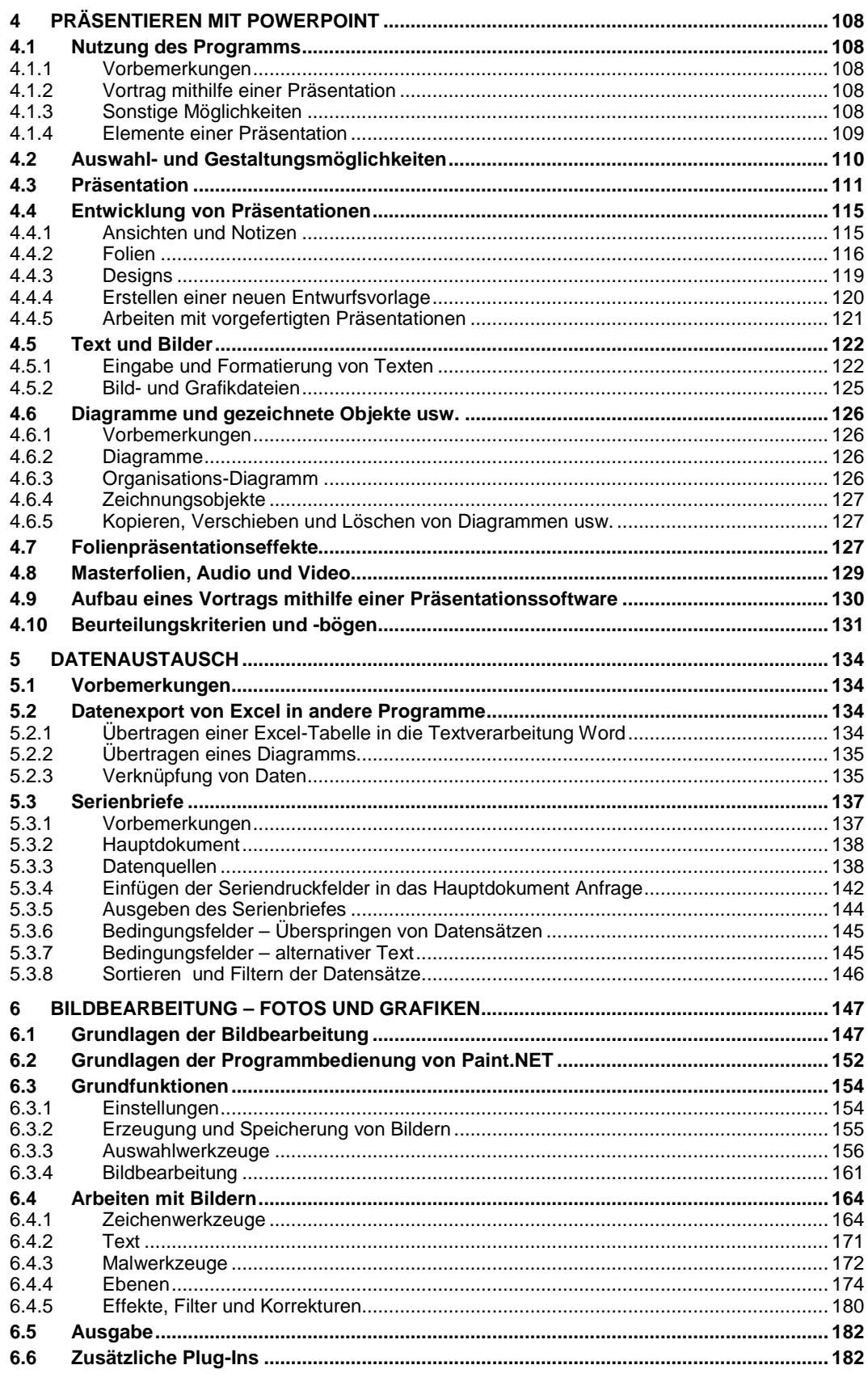

 $\overline{\mathbf{4}}$ 

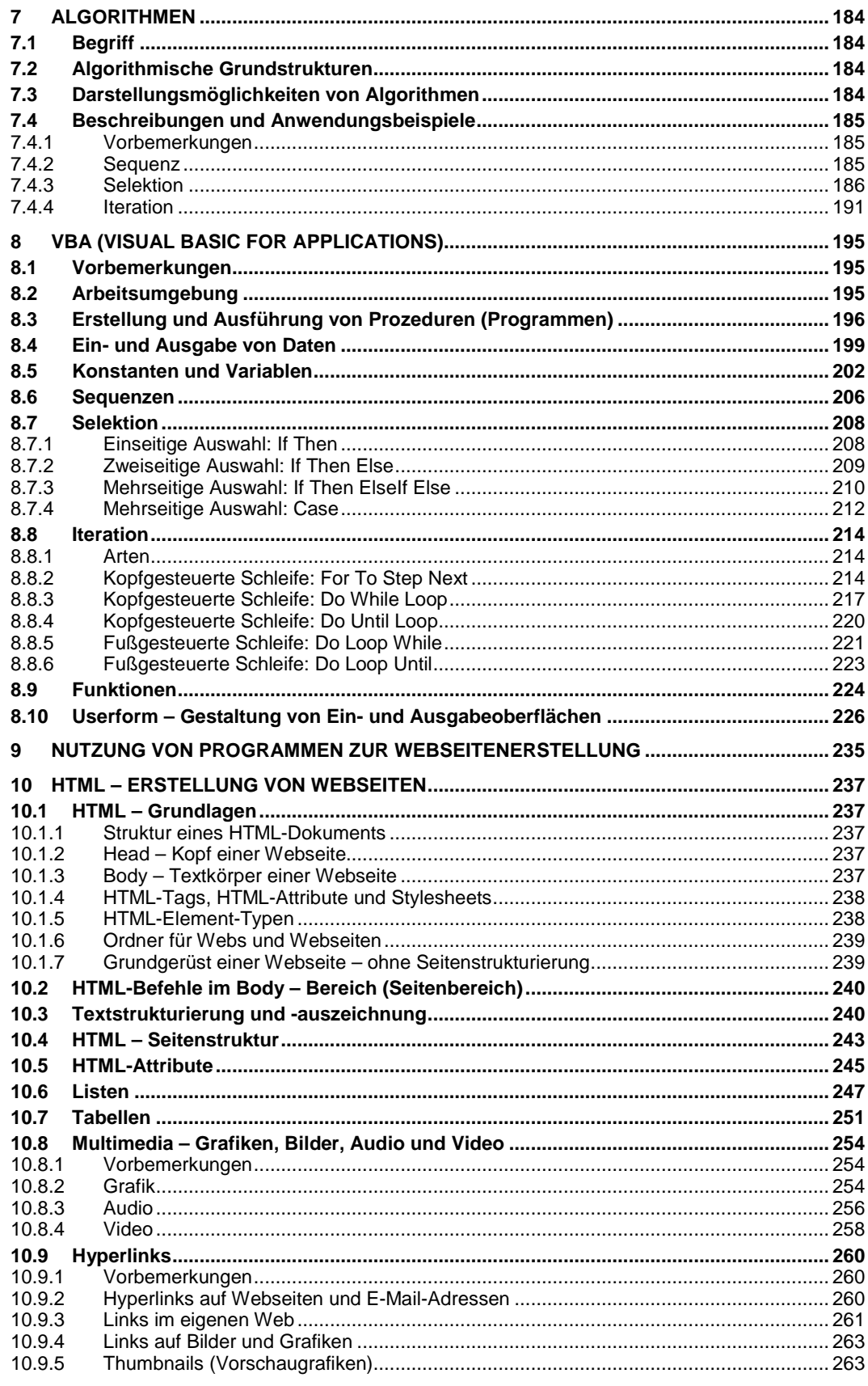

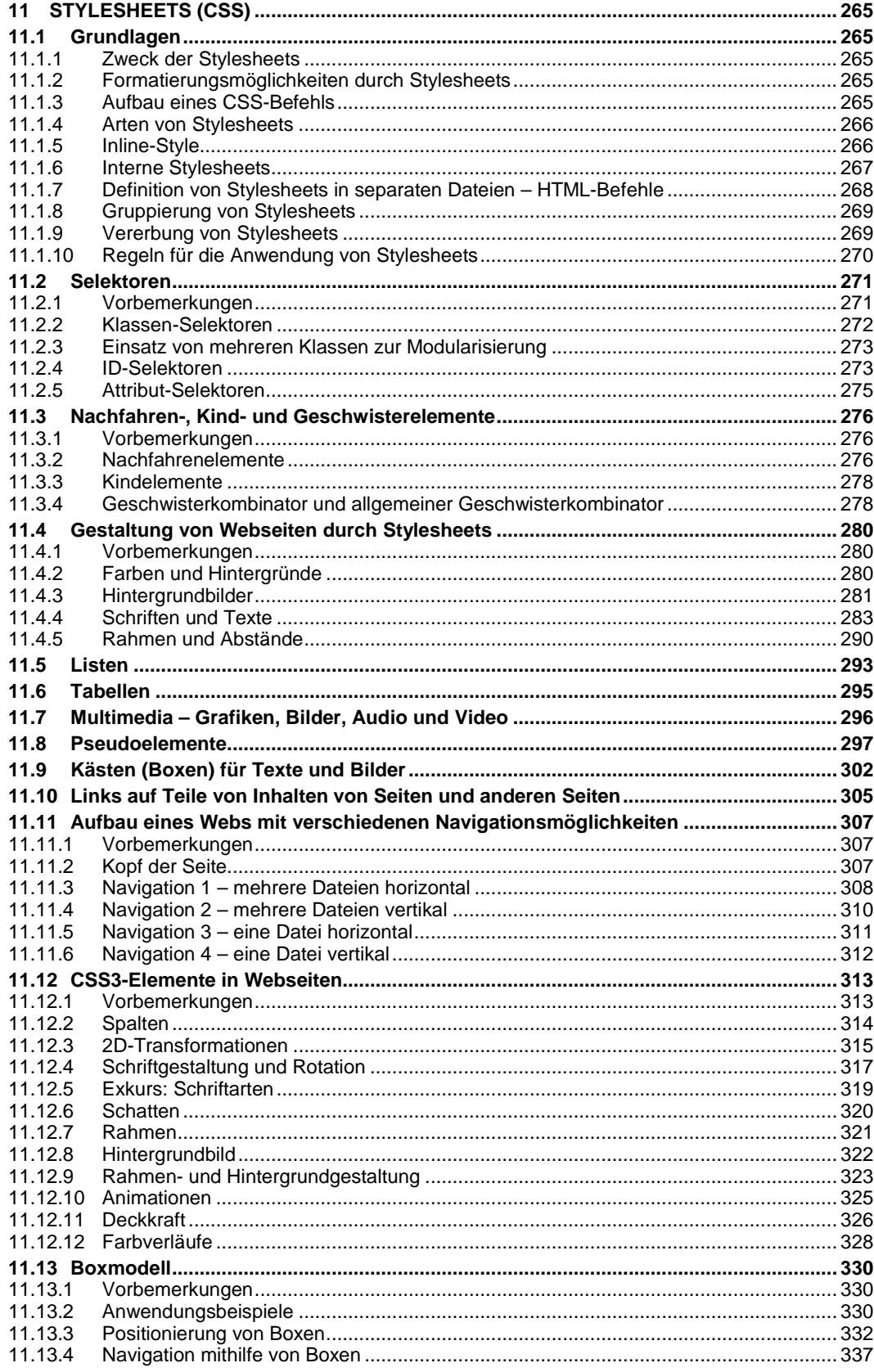

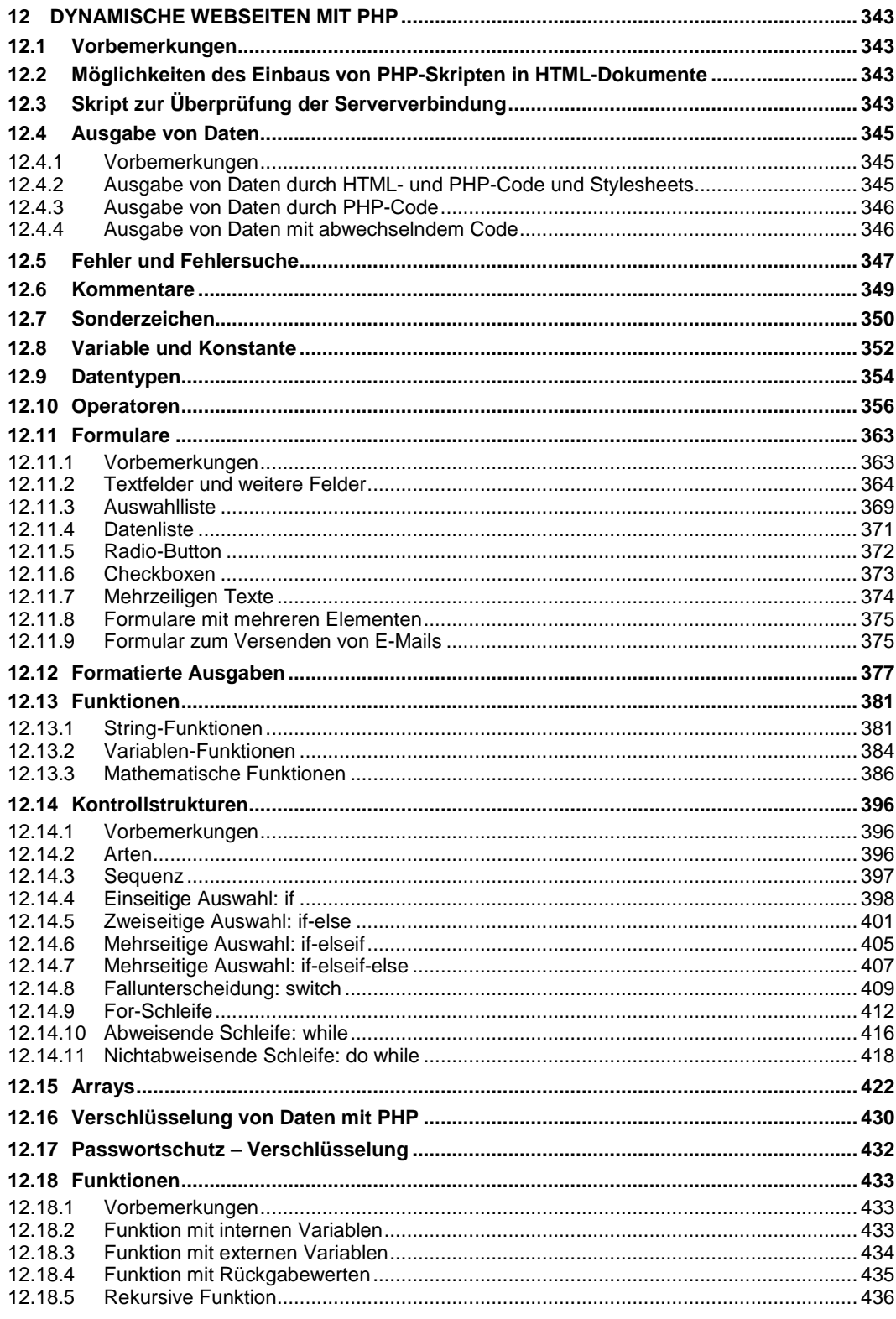

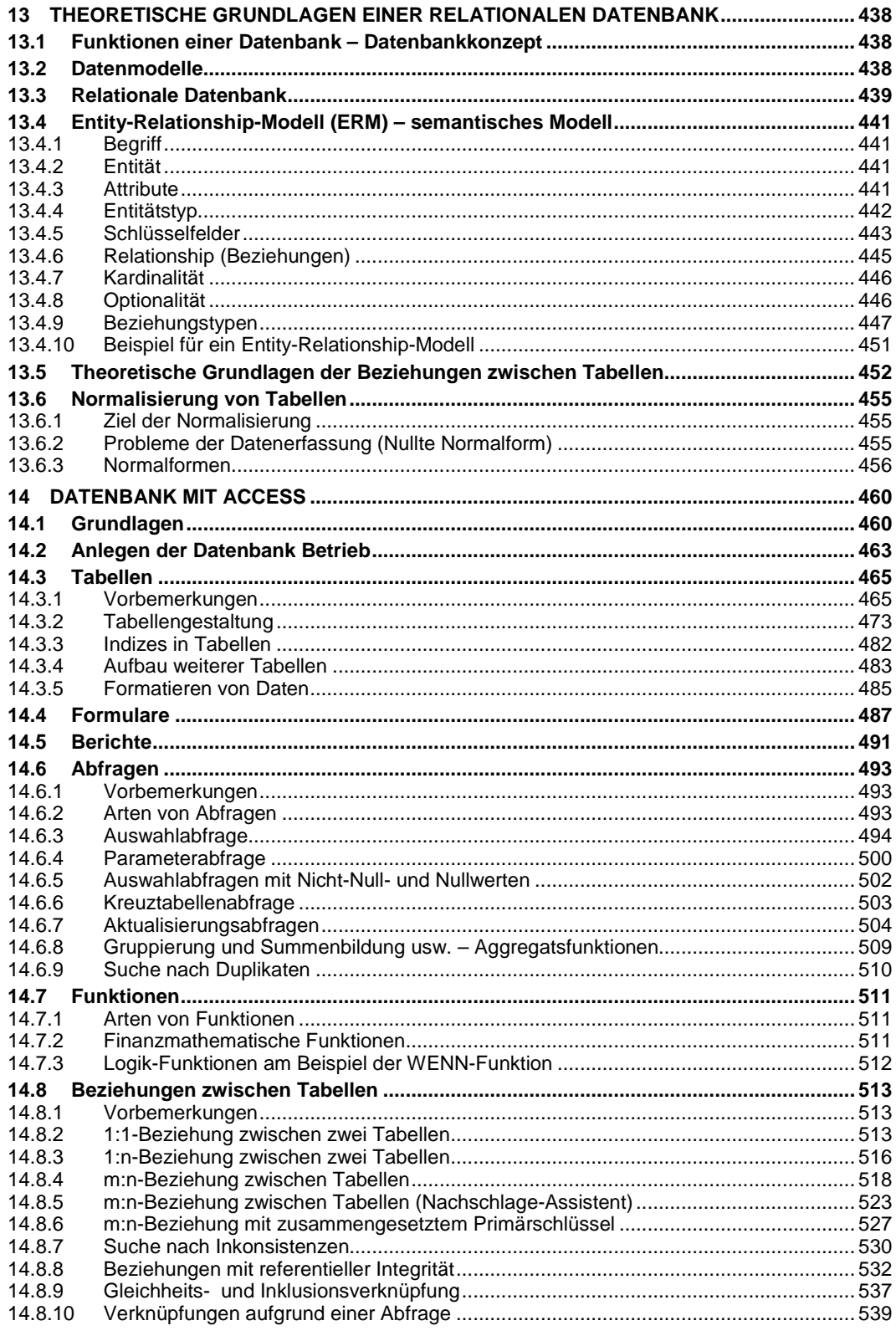

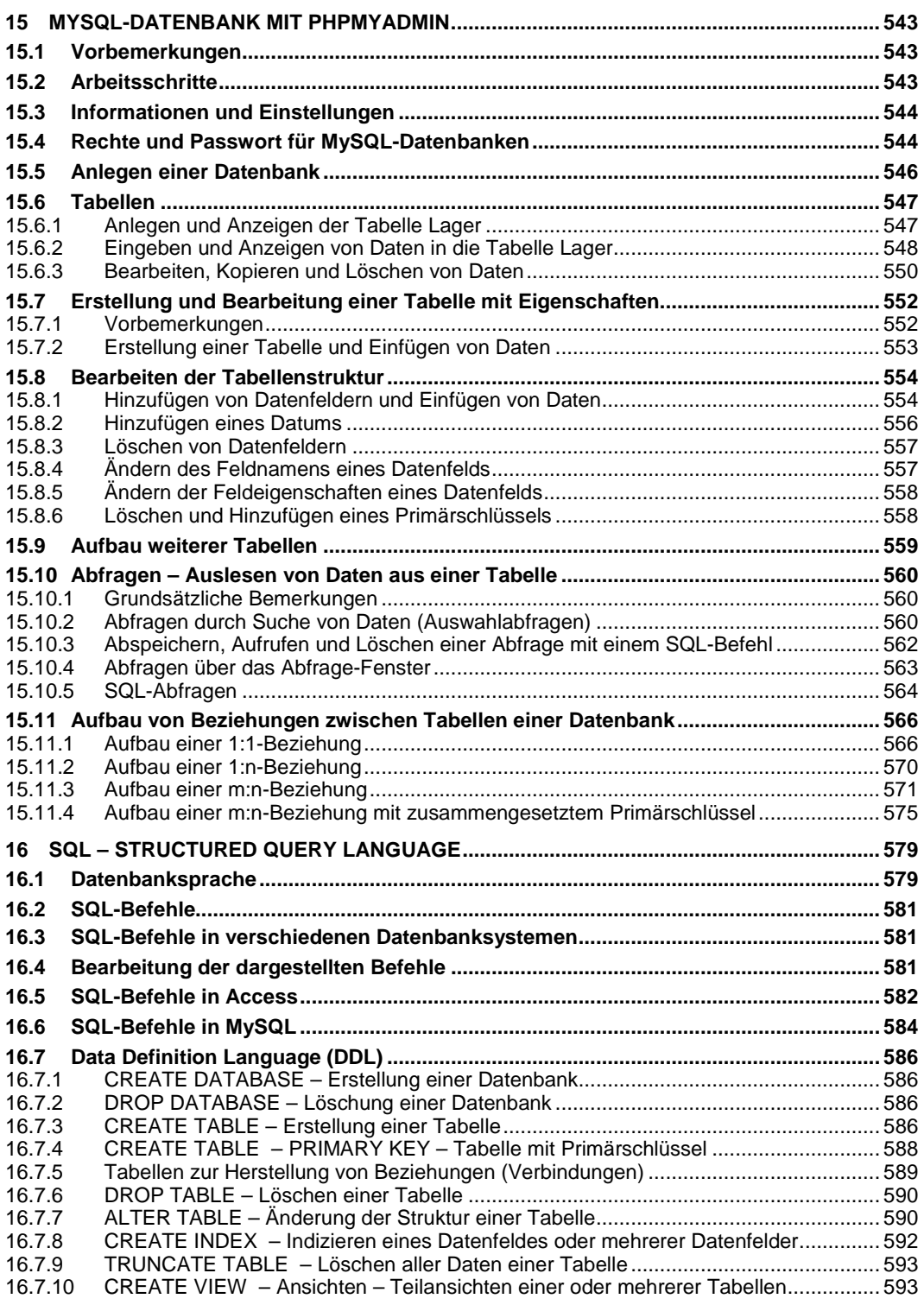

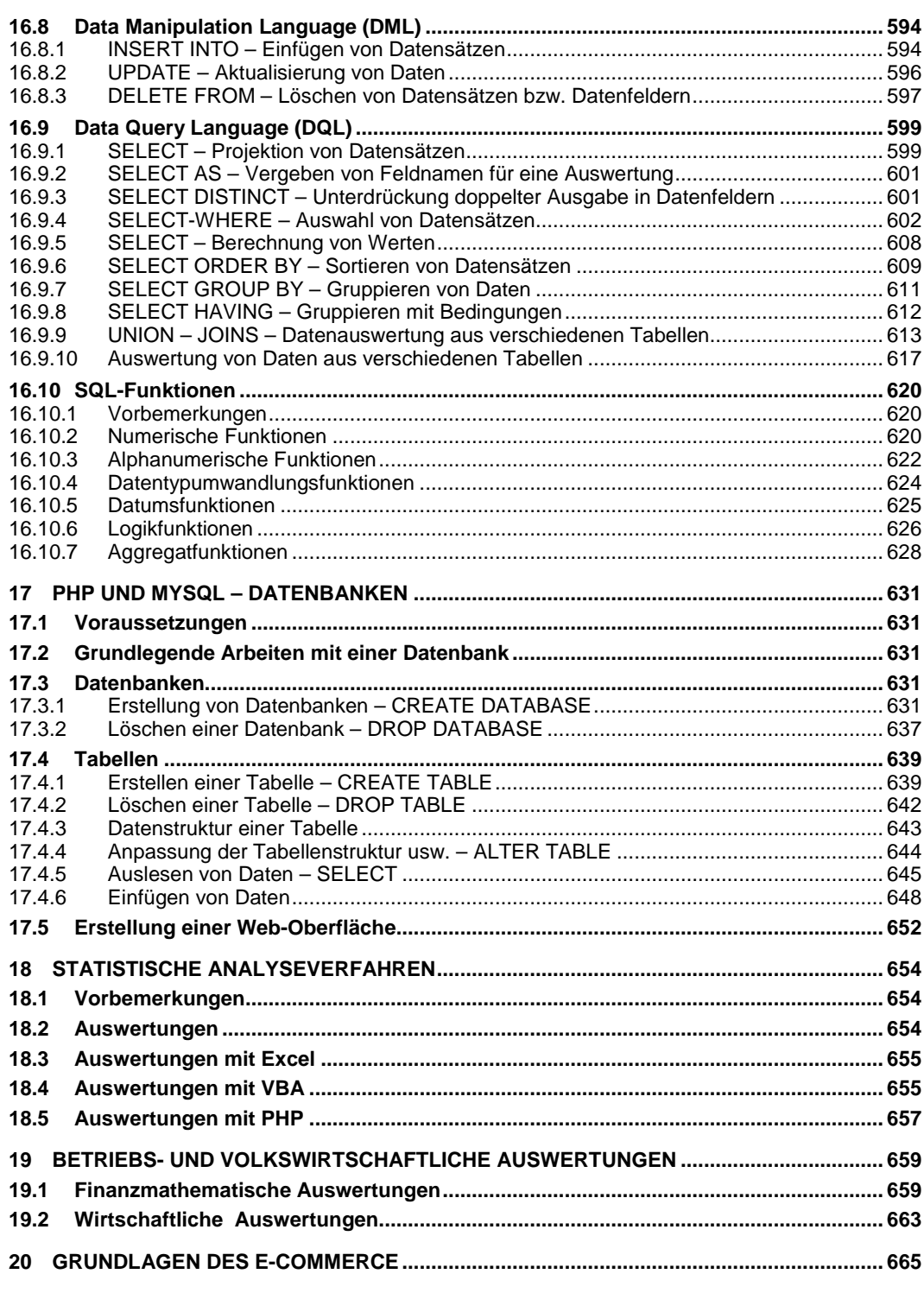

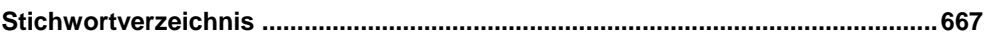